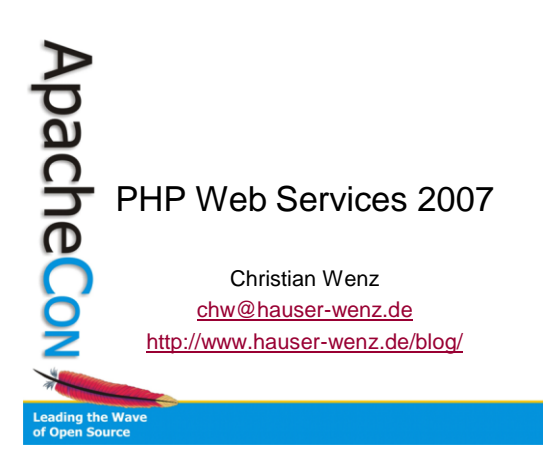

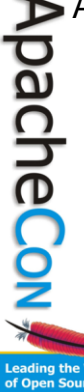

## Aim Of This Presentation

- What's this Web Services stuff all about?
- What's about these acronyms?
- How can I consume (use) Web Services with PHP?
- How can I create my own Web Services with PHP?
- What's up with Open ID, WS-\*, ...?

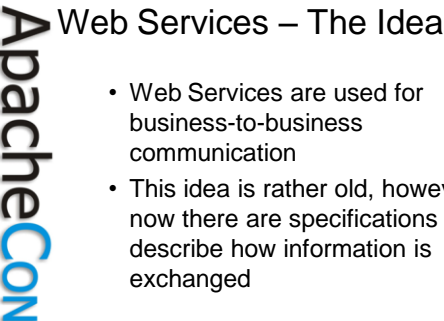

• Web Services are used for business-to-business communication

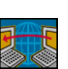

• This idea is rather old, however now there are specifications that describe how information is

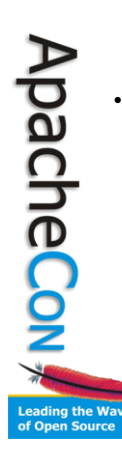

## Data Transmission

- Often, data is transmitted using HTTP
	- Good: Goes through most firewalls
	- Bad: Goes through most firewalls • Firewall makers upgrade their systems

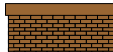

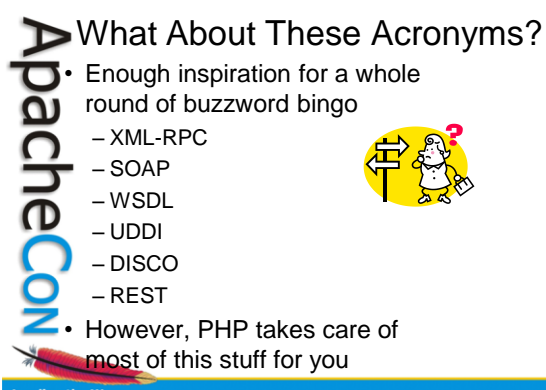

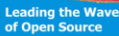

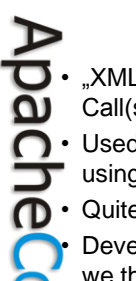

#### XML-RPC

- "XML Remote Procedure Call(s)"
- Used for message exchange using HTTP and XML
- Quite easy to use
	- Developed by Dave Winer (so we thought)
- However, done in then-secret cooperation with Microsoft

ading the Wave<br>Open Source

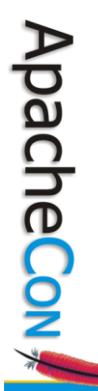

# Let's Have A Look

• A request POST /webservice.php HTTP/1.1

Host: www.hauser-wenz.de Content-Type: text/xml; charset=utf-8 Content-Length: 1234

<?xml version="1.0" encoding="utf-8"?>  $$methodCal1$$ 

<methodName>hauserwenz.GetStockPrice</methodName>  $<$ params $>$ 

<param><value><string>PHP</string></value></param> </params>

</methodCall>

**Leading the Wave<br>of Open Source** 

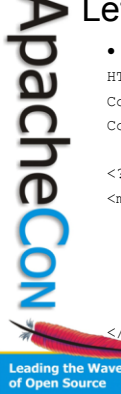

# Let's Have A Look (2)

• A response HTTP/1.1 200 OK

Content-Type: text/xml; charset="utf-8" Content-Length: 1234

<?xml version="1.0" encoding="utf-8"?> <methodResponse>

<params>

╼

<param><value><string>\$41.00</string></value> </param> </params>

</methodResponse>

So, What Do You Think? pachec • Good: – Easy to use – Not too much code overhead – Quite in use, e.g. PEAR project – Short learning curve (you could do this manually) Bad: – Not "standardized" by a committee – Quite complex with simple data **Manufacture Houser-defined data types**<br>edding the Wave<br>Open Source

#### SOAP • Successor of XML-RPC

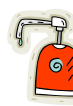

• Used to be an acronym for "Simple Object

Access Protocol" • Is, however, neither simple nor relevant for object access

Therefore, now stands for ... SOAP

• XML-based protocol to exchange messages

• Can be embedded in HTTP (but also in

Leading the Wave  $\overline{\mathbf{P}},...$ 

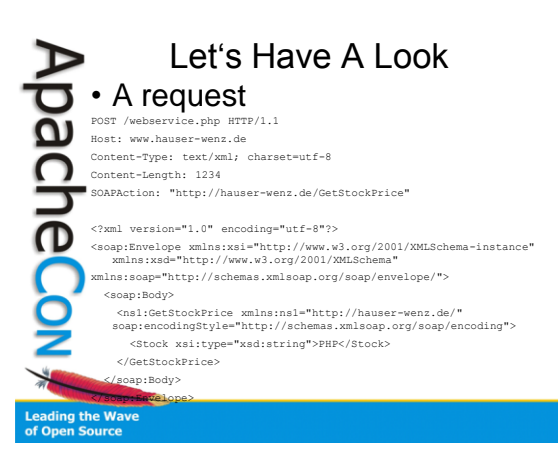

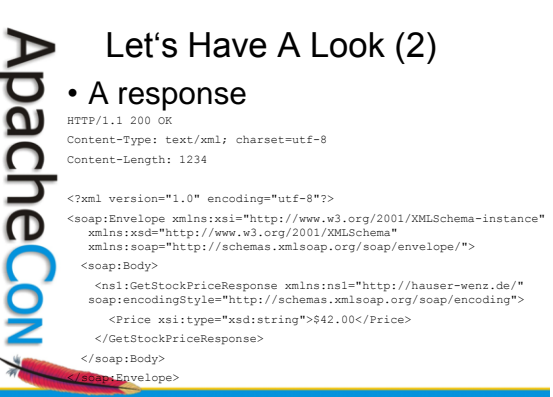

ading the Wave<br>Open Source

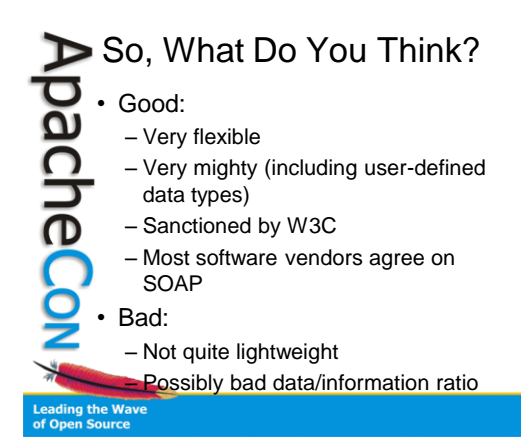

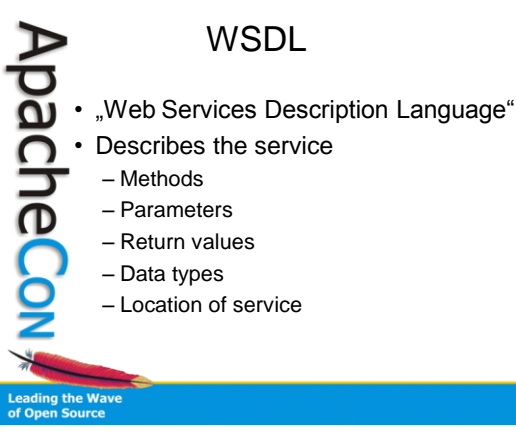

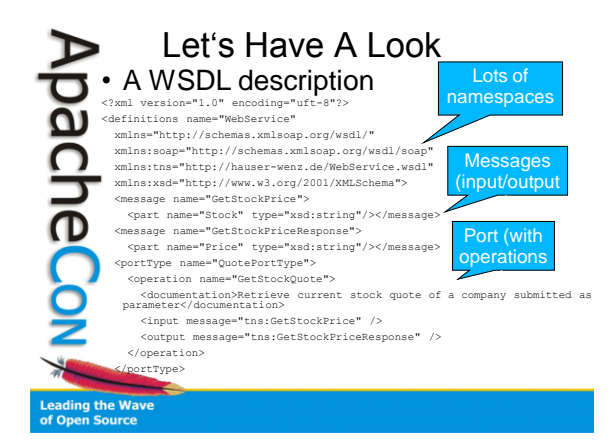

#### Let's Have A Look (2) Bindings (rules for data pacheCo • A WSDL description (cont'd) **transfer** <binding name="WebServiceSoap" type="tns:QuotePortType"> <soap:binding transport="http://schemas.xmlsoap.org/soap/http"/> <operation name="GetStockPrice"> <soap:operation soapAction="http://hauser-wenz.de/webservice.php"/> <input> <soap:body use="literal" />  $\langle$ /input> <output> <soap:body use="literal" /> </output> </operation> </binding> **Leading the Wave<br>of Open Source**

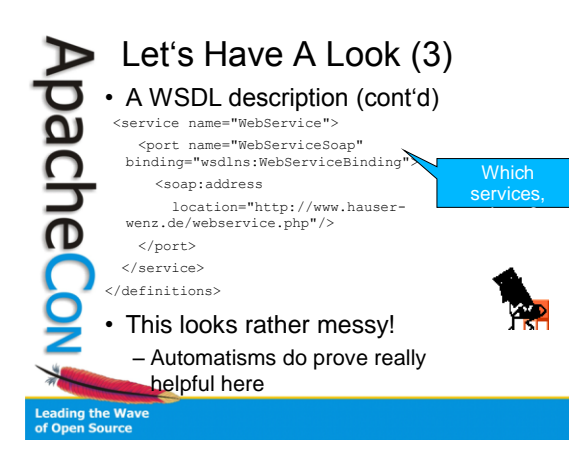

# UDDI

- "Universal Description, Discovery, and Integration"
- Provide "Yellow Pages" for web services (and more)
- Web services information is stored in UBRs Universal Business Registries – that may be queried using a standardized API
	- Various URBs synchronize
		- Microsoft, IBM, SAP, HP, NTT, ...
- Unfortunately, most test registries have been **recently shut down**

ading the Wave<br>Open Source

pachec

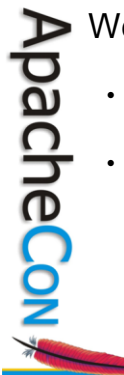

## Web Services With PHP

- Well, you can do it manually! – It's just XML and all standardized
- 
- However, there are modules that come in really handy!
	- On some web pages
	- In PEAR – In PHP itself

**Leading the Wav**<br>o<mark>f Open Source</mark>

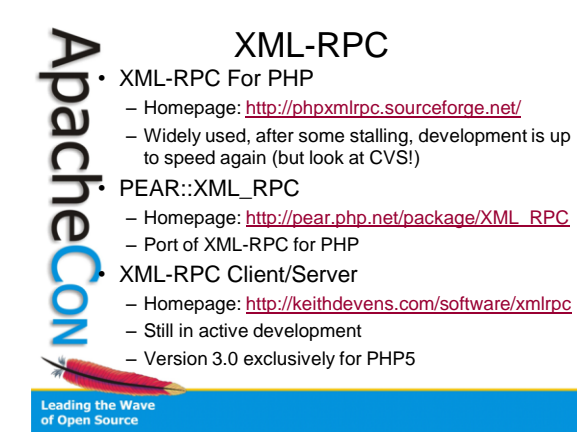

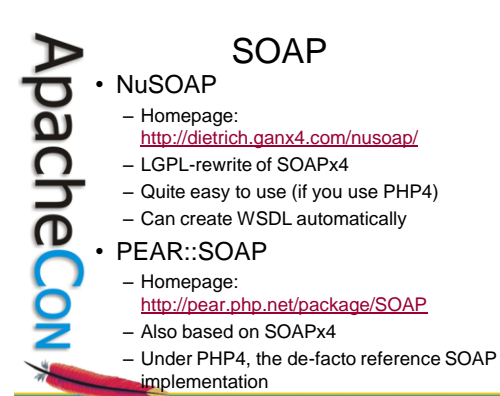

### ading the Wave<br>Open Source

7

# SOAP (2)

• ext/soap a.k.a. PHP5-SOAP

– Homepage: <http://php.net/manual/en/ref.soap.php>

- New SOAP extension for PHP5
- Written in C, so much faster than
- PEAR::SOAP

ApacheCon

**Leading the Wave**<br>of Open Source

- However, still lacks a bit the stability of PEAR::SOAP
- Still some problems
- No built-in WSDL generation
- But in the future the most promising extension

UDDI ApacheCon • PEAR::UDDI – Homepage: <http://pear.php.net/package/UDDI> – Supports the inquiry API of UDDI 2.0 – Publish API is in the works – LGPL-port of PHPUDDI to PEAR ading the Wave<br>Open Source

# Demo Time!

- Using XML-RPC
- Using NuSOAP
- Using PEAR::SOAP
- Using PHP5-SOAP
- Using PEAR::UDDI

**ApacheCon** 

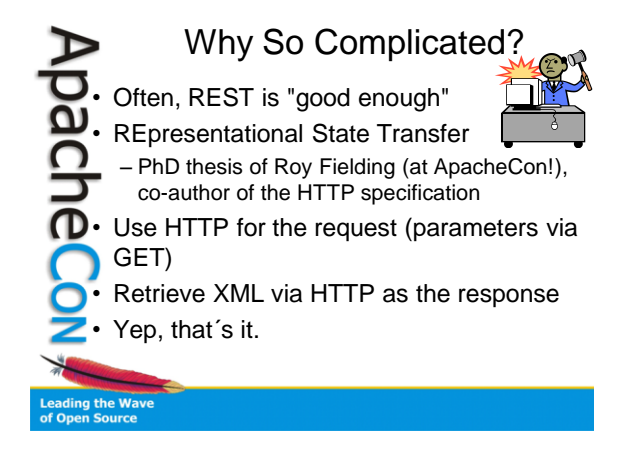

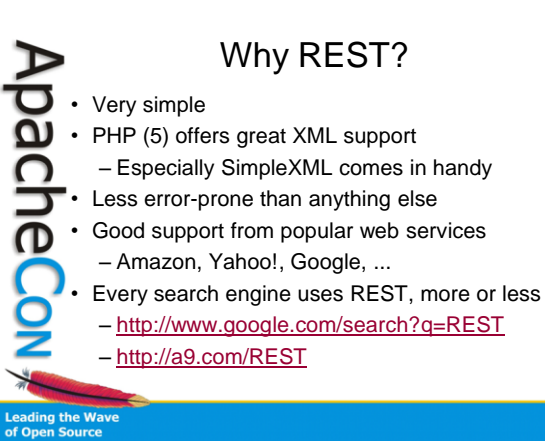

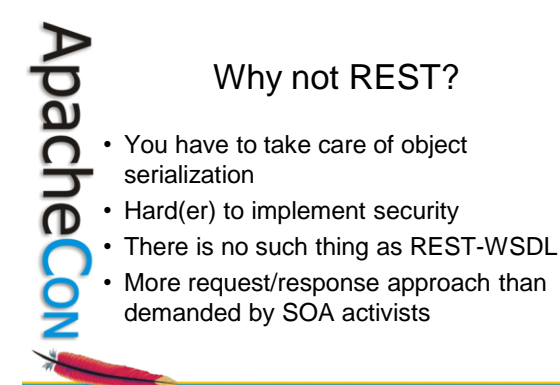

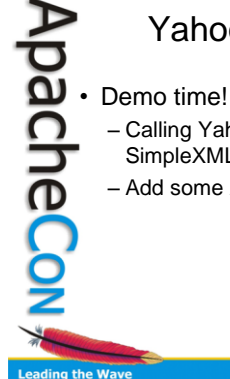

## Yahoo! Web Services

- Calling Yahoo! Web Service using REST & SimpleXML
- Add some AJAX to the mix ...

#### eading the Wa<mark>v</mark><br>f Open Source

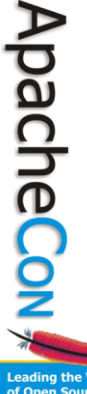

#### Wish List

- More documentation  $\odot$  (as always)
- WSDL generation for PHP5-SOAP
- Integration of web services
- functionality in relevant PHP IDEs
- Support of security, transaction and process standards in PHP
- More interesting, useful Web Services

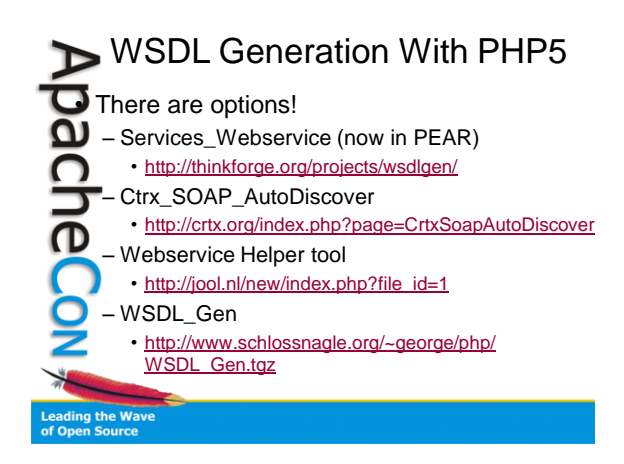

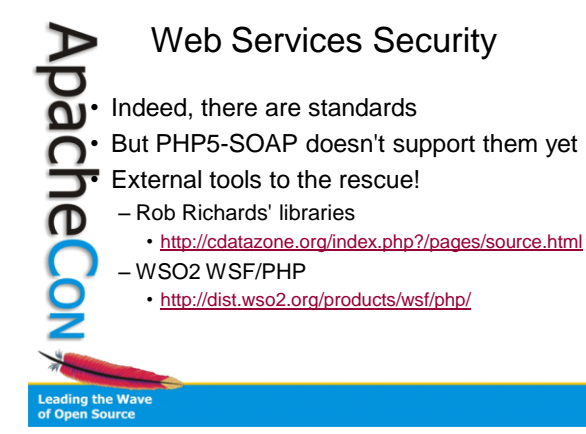

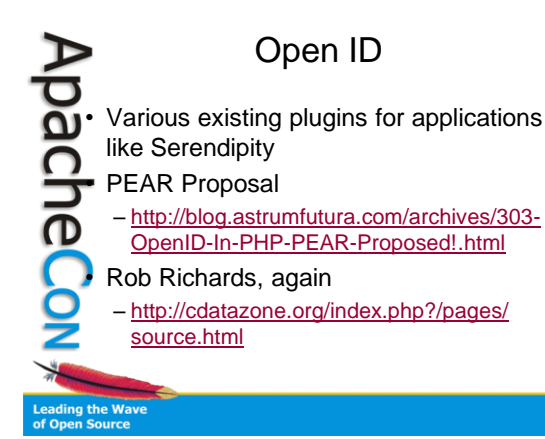

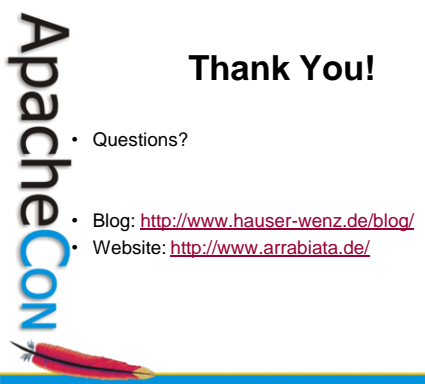

ఇ